Министерство науки и высшего образования Российской Федерации федеральное государственное автономное образовательное учреждение высшего образования «Уральский федеральный университет имени первого Президента России Б.Н. Ельцина» **Нижнетагильский технологический институт (филиал)**

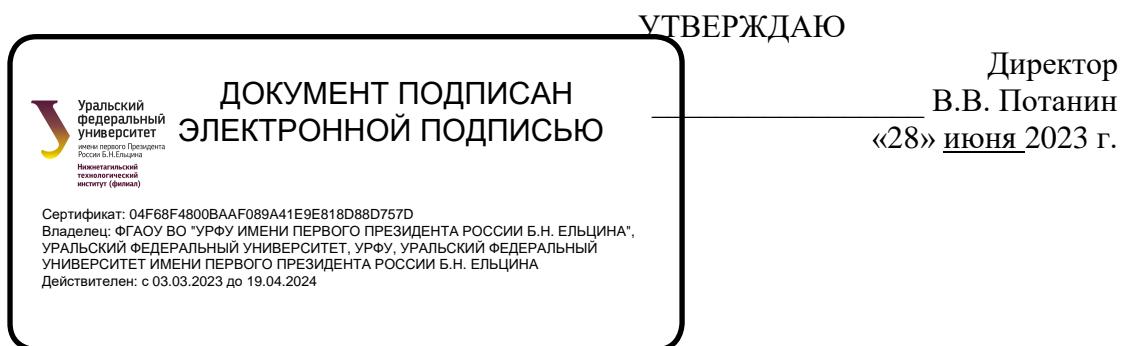

# **РАБОЧАЯ ПРОГРАММА МОДУЛЯ**

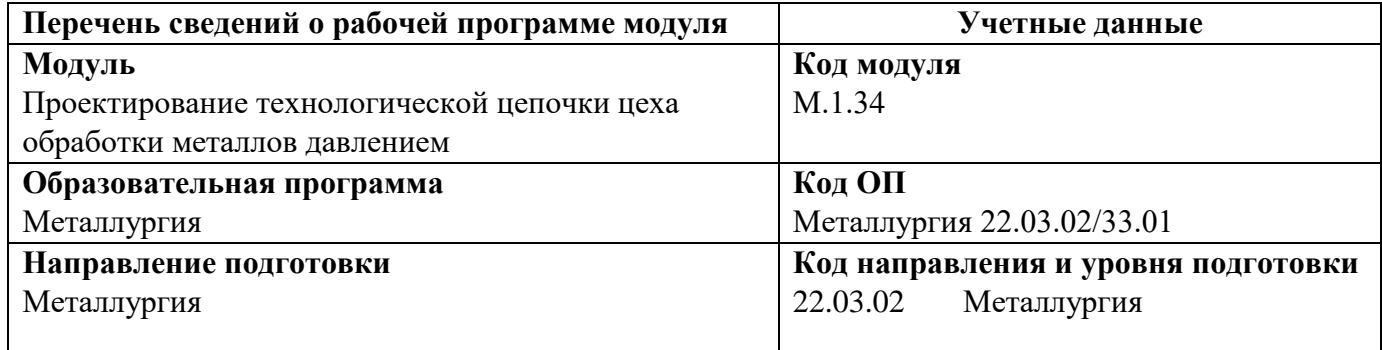

Программа модуля и программ дисциплин составлены авторами:

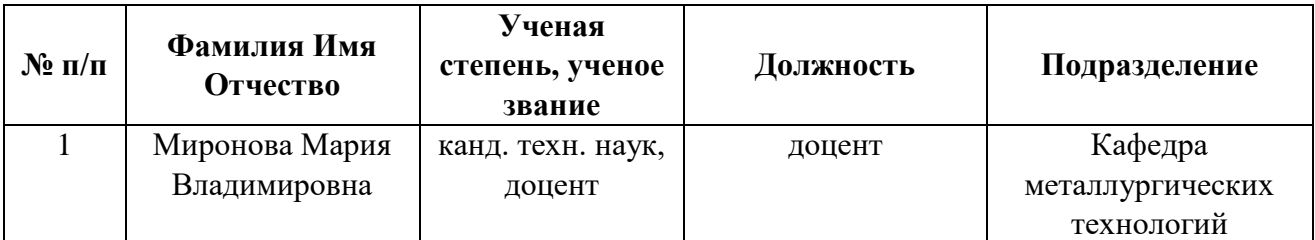

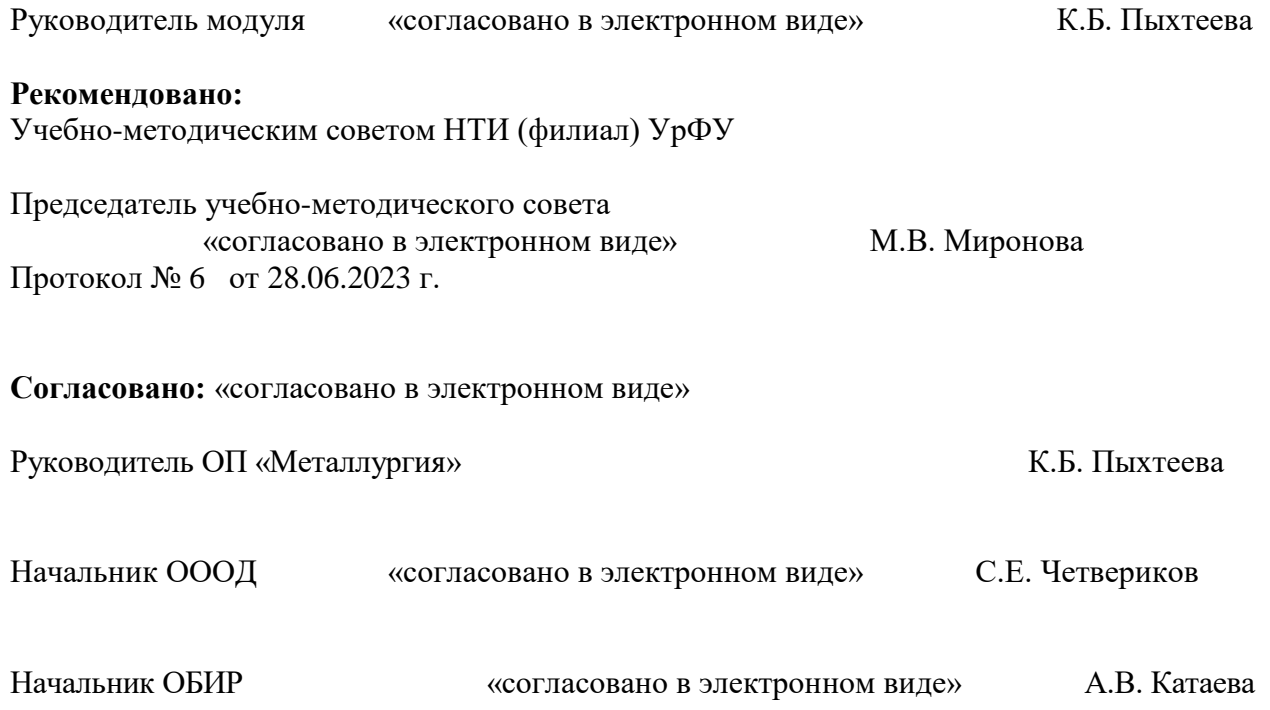

# **Раздел 1. ОБЩАЯ ХАРАКТЕРИСТИКА МОДУЛЯ «ПРОЕКТИРОВАНИЕ ТЕХНОЛОГИЧЕСКОЙ ЦЕПОЧКИ ЦЕХА ОБРАБОТКИ МЕТАЛЛОВ ДАВЛЕНИЕМ»**

# **1.1. Аннотация содержания модуля**

Модуль М.1.34. «Проектирование технологической цепочки цеха обработки металлов давлением» включен в часть по выбору студента Б.1.В.ВВ. учебного плана. Модуль «проектирование технологической цепочки цеха обработки металлов давлением» содержит следующие разделы: Оборудование ОМД (1.34.1); Механика обработки металла давлением(1.34.2); Основы проектирования металлургических цехов (1.34.3). Модуль направлен на подготовку студентов для работы с современными металлургическими технологиями, охватывающими подробно вопросы технологии обработки металлов давлением. Выпускники получают знания из области механики ОМД, проектирования технологических цепочек цехов ОМД, обработки металлов и сплавов давлением, методов планирования и повышения качества продукции. Выпускники могут применять передовые методы теоретических и экспериментальных исследований для технологий обработки металлов и сплавов давлением, производства профилей различными видами ОМД. Они также могут использовать методы статистического анализа, современные методы численного моделирования, а также основные принципы управления экономикой для решения отдельных задач. В учебном процессе широко используются современные образовательные технологии, лабораторное оборудование и приборы, активные и интерактивные формы обучения.

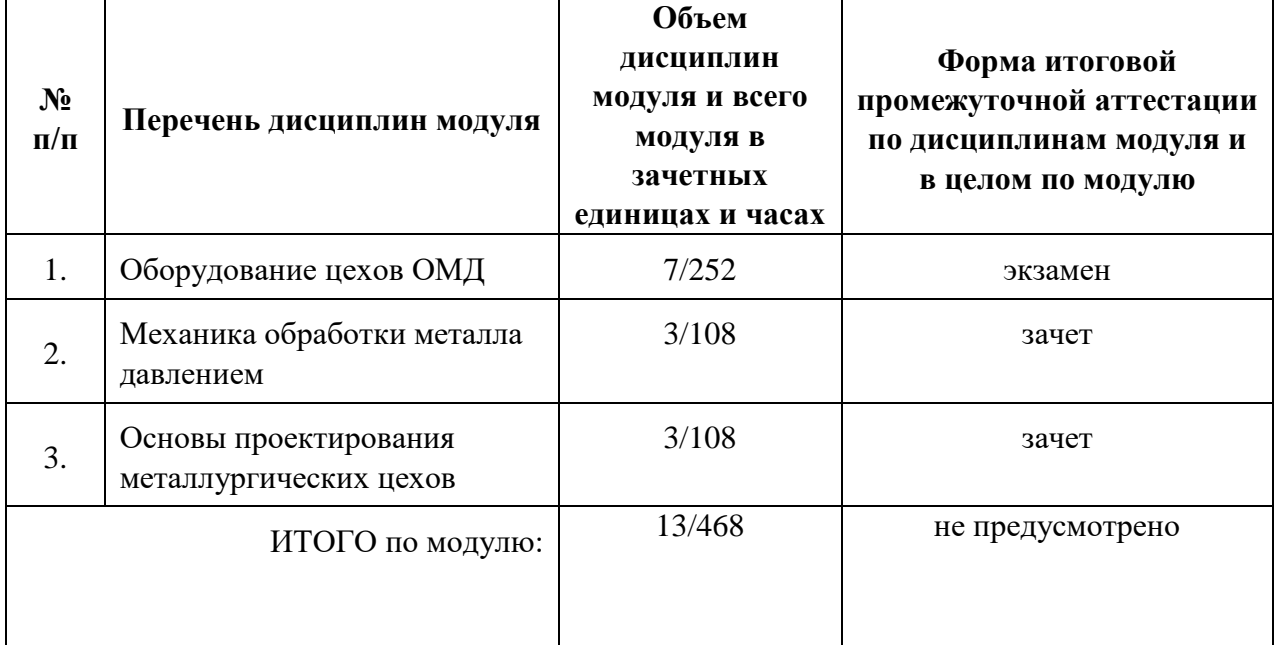

### **1.2. Структура и объем модуля**

### **1.3. Последовательность освоения модуля в образовательной программе**

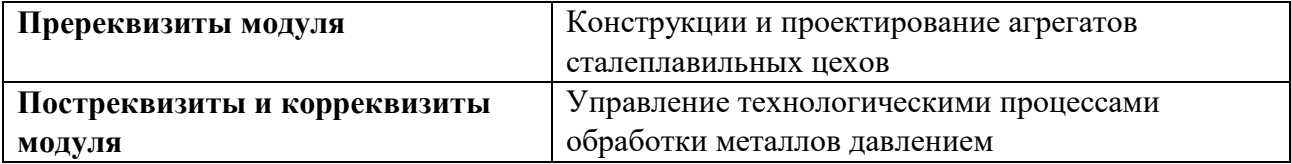

### **1.4. Распределение компетенций по дисциплинам модуля, планируемые результаты обучения (индикаторы) по модулю**

Изучение дисциплин модуля предусматривает формирование компетенций посредством последовательного освоения результатов обучения на определенном уровне сложности содержания.

Результаты обучения по дисциплине – это конкретные знания, умения, опыт и другие результаты (содержательные компоненты компетенций), которых планируется достичь на этапе изучения дисциплины модуля и которые должны будут продемонстрированы обучающимися и оценены преподавателем по индикаторам/измеряемым критериям, включенным в формулировку результатов обучения.

Индикатор – это признак / сигнал/ маркер, который показывает, на каком уровне обучающийся должен освоить результаты обучения и их предъявление должно подтвердить факт освоения предметного содержания данной дисциплины.

Индикаторы учитываются при выборе и составлении заданий контрольнооценочных мероприятий (оценочных средств) текущей и промежуточной аттестации.

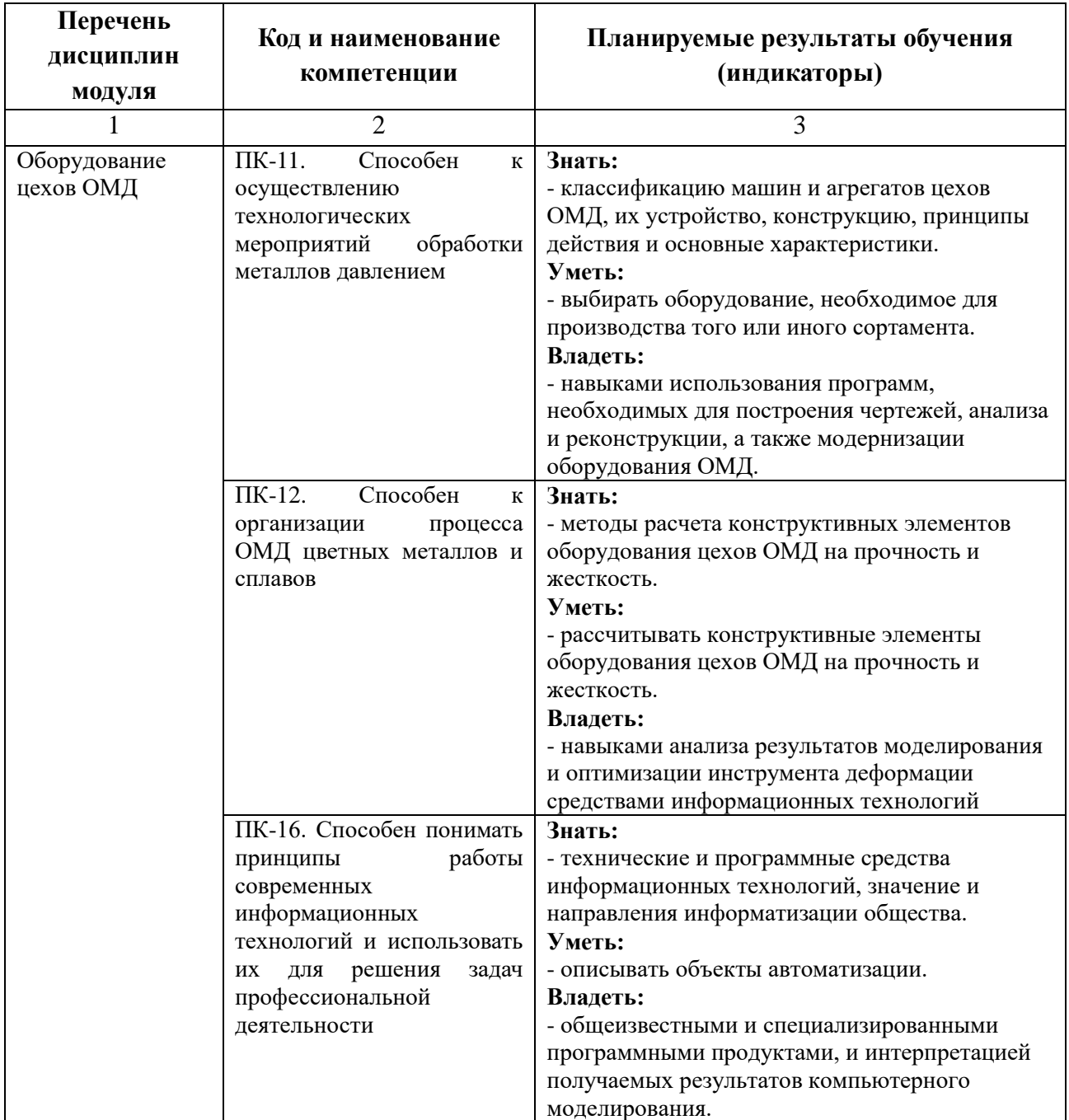

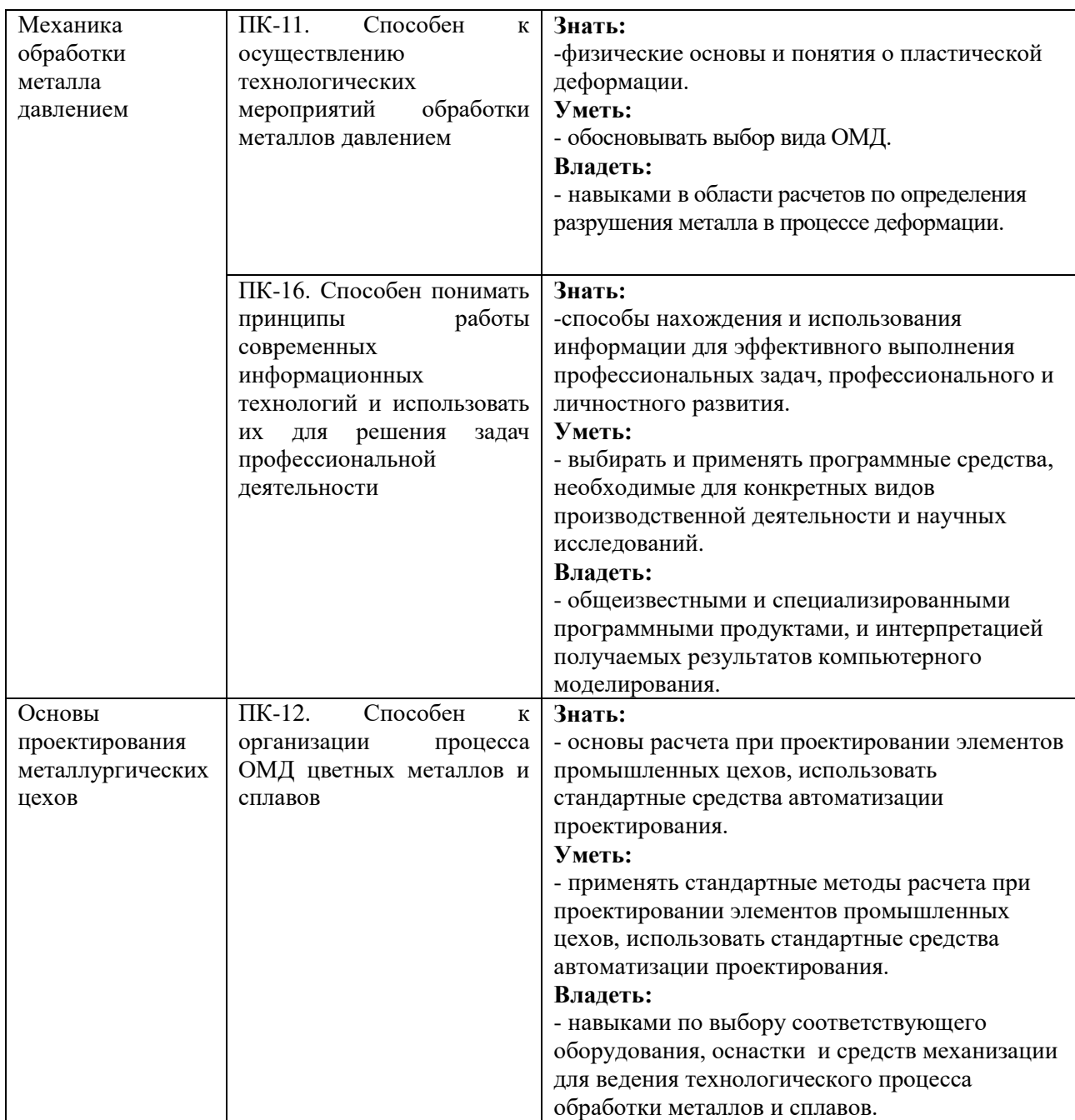

### **1.5. Форма обучения**

Реализация модуля предусмотрена для обучающихся по очной, заочной и очно-заочной формам.

# **РАЗДЕЛ 2. ПРОГРАММЫ МОДУЛЯ «ПРОЕКТИРОВАНИЕ ТЕХНОЛОГИЧЕСКОЙ ЦЕПОЧКИ ЦЕХА ОБРАБОТКИ МЕТАЛЛОВ ДАВЛЕНИЕМ»**

### **2.1. РАБОЧАЯ ПРОГРАММА ДИСЦИПЛИНЫ «ОБОРУДОВАНИЕ ЦЕХОВ ОМД**»

# **2.1.1. СОДЕРЖАНИЕ И ОСОБЕННОСТИ РЕАЛИЗАЦИИ ДИСЦИПЛИНЫ**

# **2.1.1.1. ТЕХНОЛОГИИ ОБУЧЕНИЯ, ИСПОЛЬЗУЕМЫЕ ПРИ ИЗУЧЕНИИ ДИСЦИПЛИНЫ МОДУЛЯ**

При изучении дисциплины применяется традиционная (репродуктивная) технология обучения.

### **2.1.1.2. Планируемые результаты обучения (индикаторы) по дисциплине**

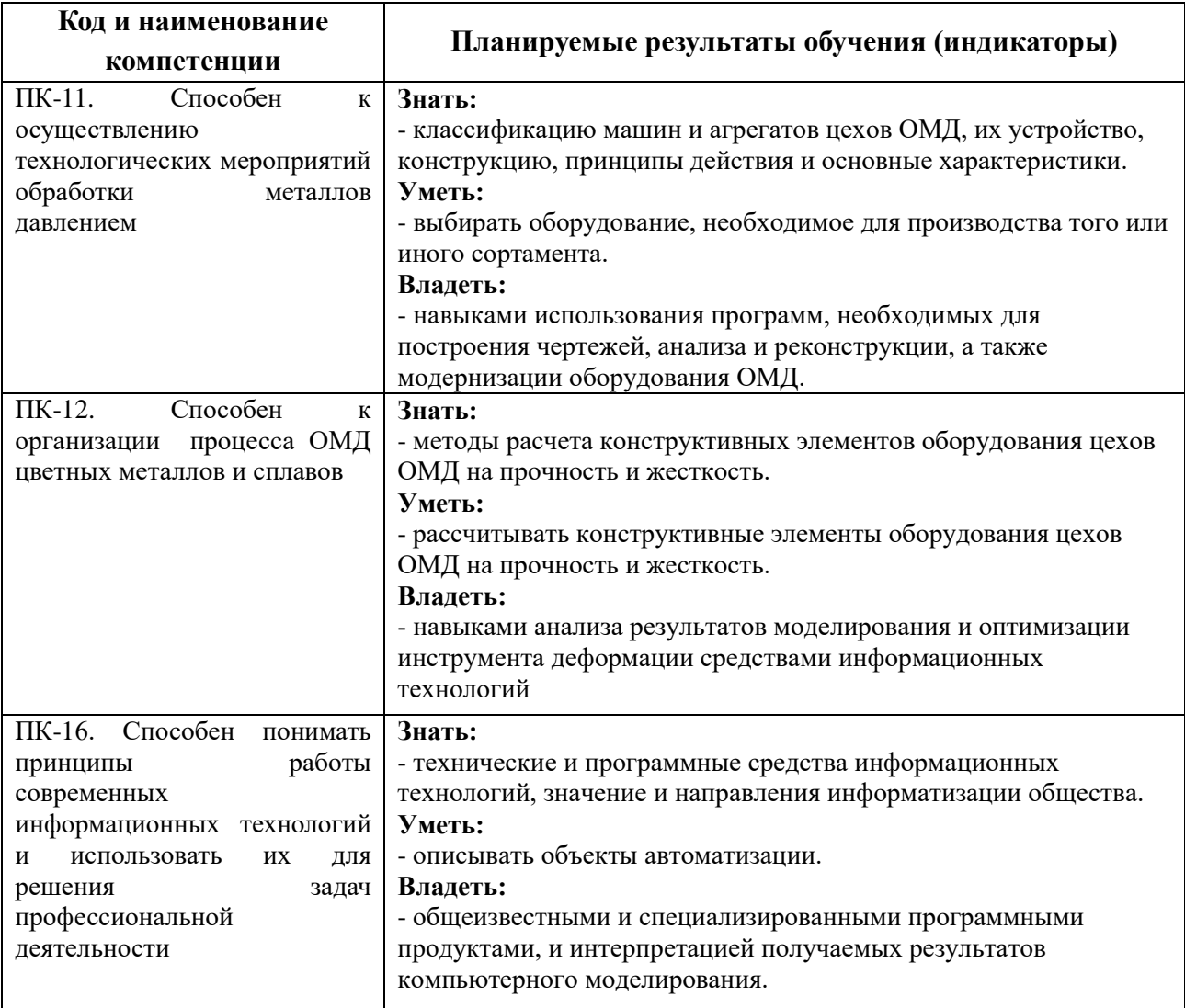

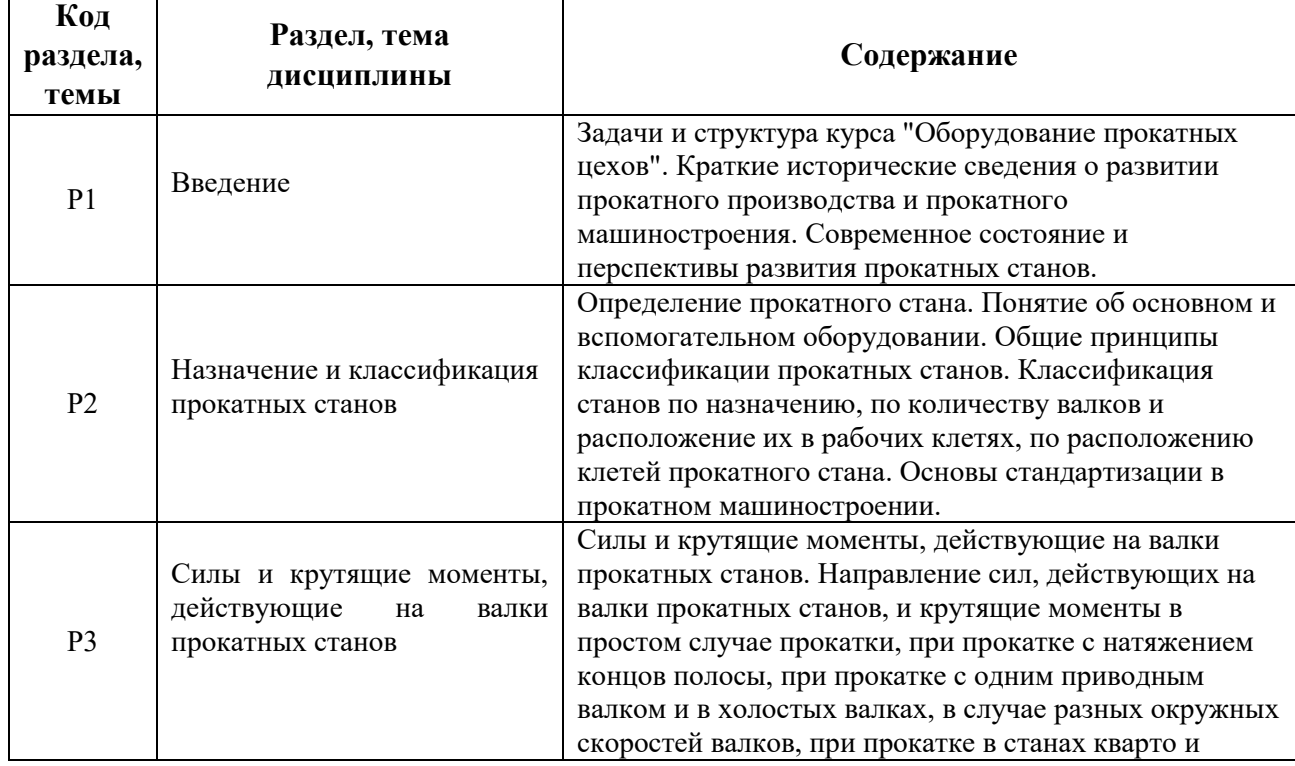

# **2.1.1.3. Содержание дисциплины**

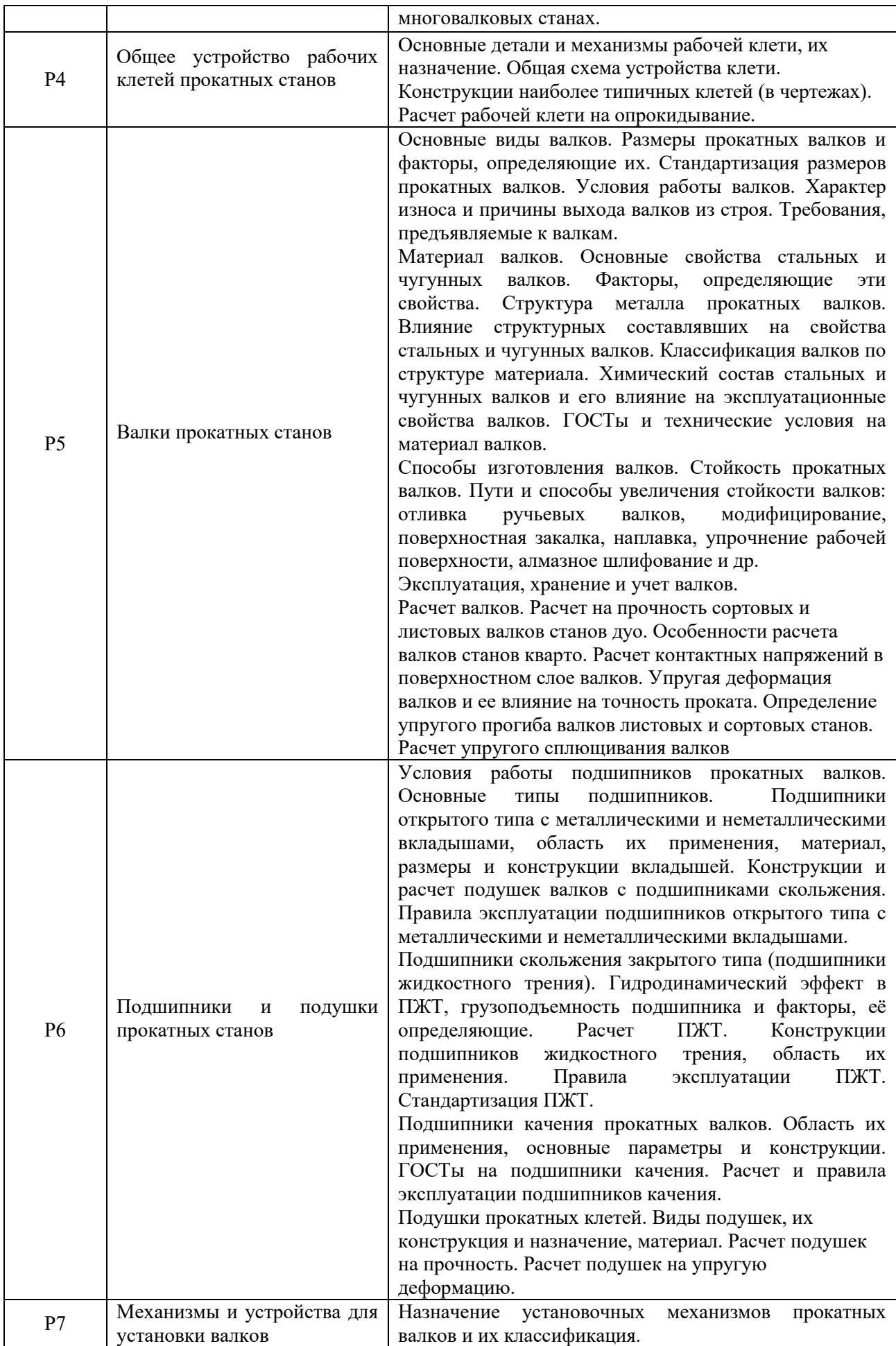

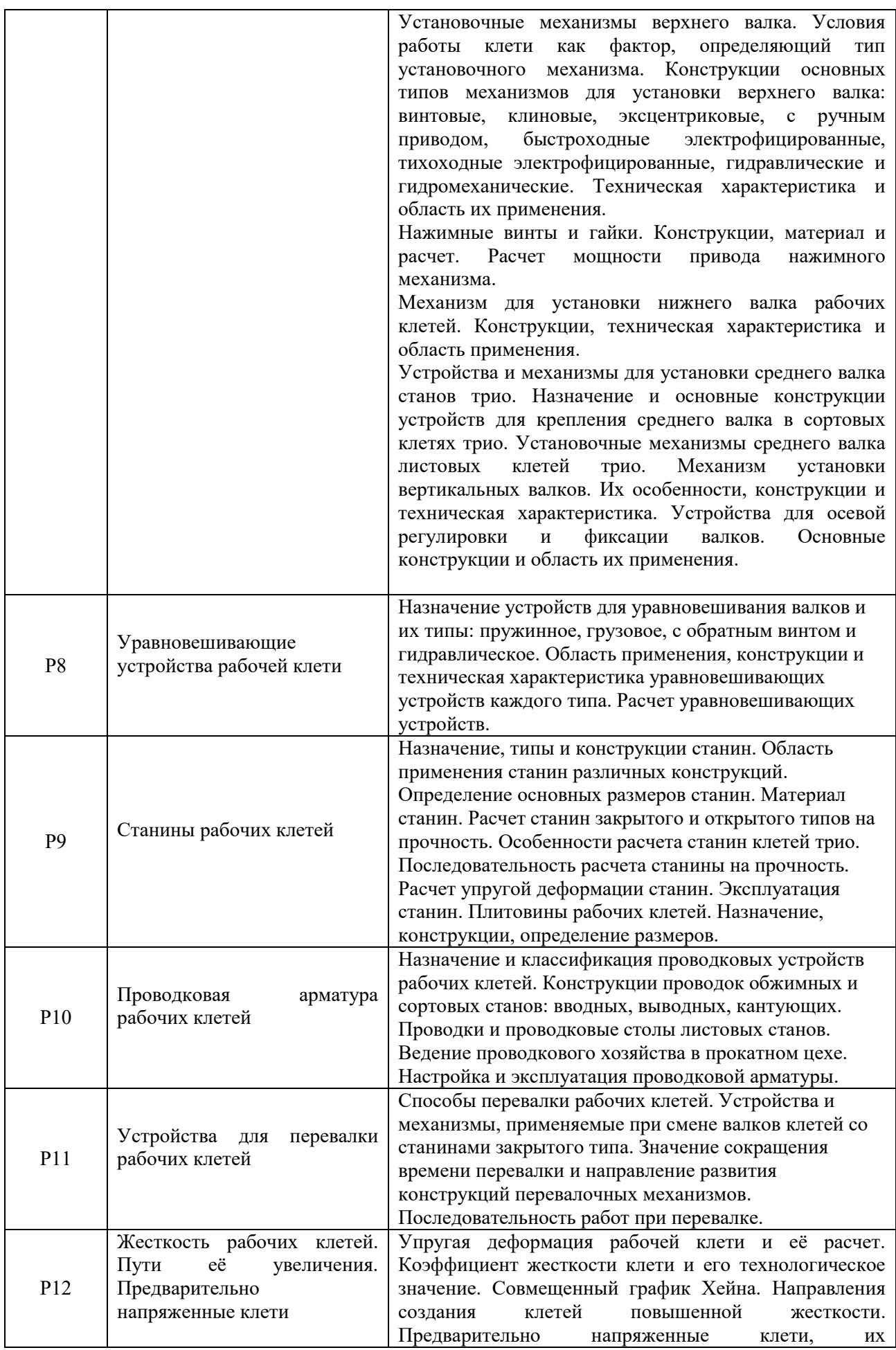

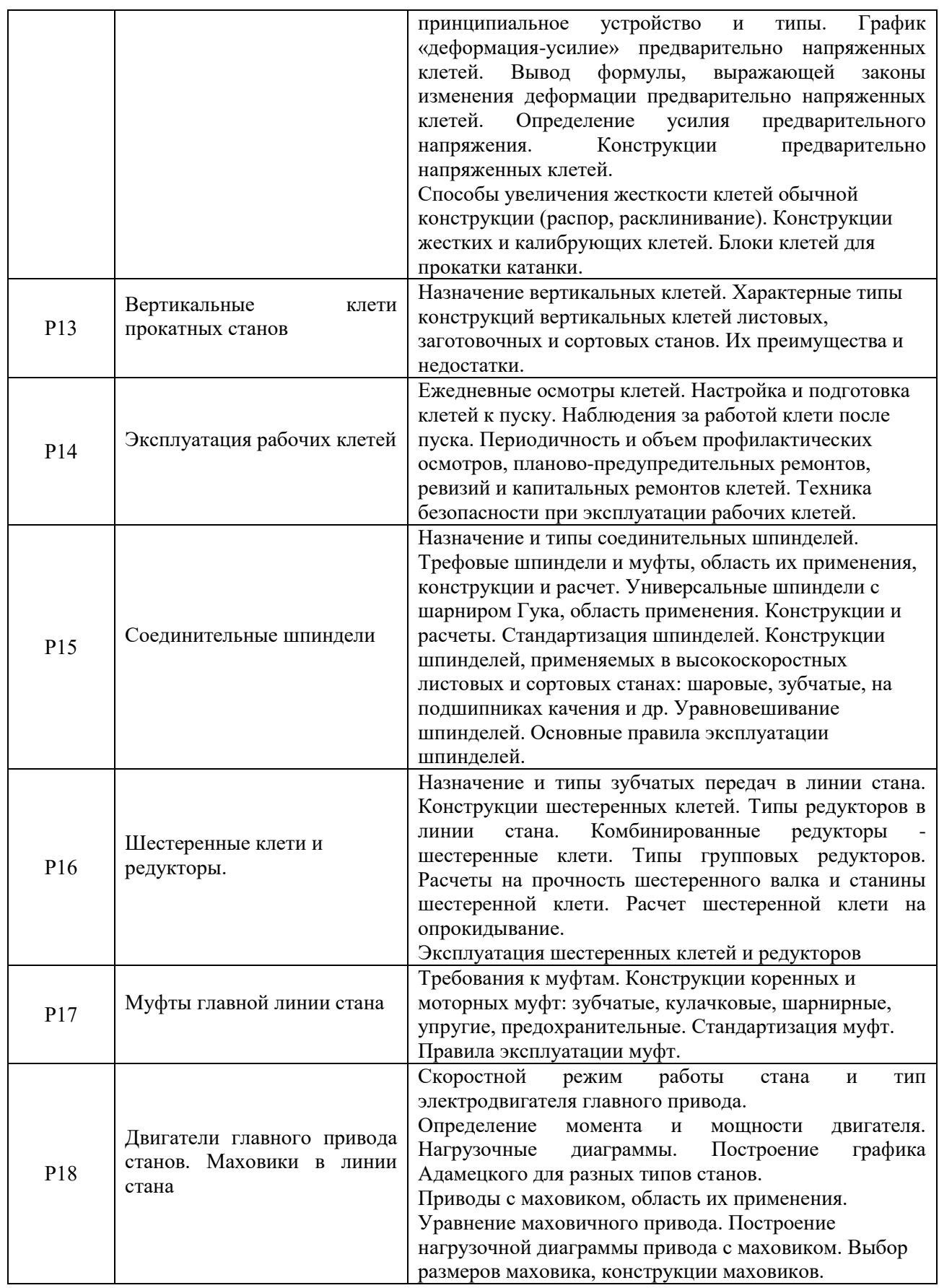

# **2.1.1.4. Язык реализации программы**

Программа дисциплины реализуется на государственном языке Российской Федерации.

# **2.1.2. УЧЕБНО-МЕТОДИЧЕСКОЕ И ИНФОРМАЦИОННОЕ ОБЕСПЕЧЕНИЕ ДИСЦИПЛИНЫ**

### **Электронные ресурсы (издания)**

1. Паршин С.В. Инновационные решения конструкций двадцативалковых станов: [Учебное пособие] / Изд-во Уральского университета, Екатеринбург, 2016. – 76 с. - 978-5- 7996-1721-9 – 1 [ЭБС Лань \(lanbook.com\)](https://e.lanbook.com/reader/book/99070/#73) – Библиогр. в кн. – Текст : электронный. 2. Константинов И. Л., Сидельников С. Б., Иванов Е. В.. Прокатно-прессово-волочильное производство: учебник [Электронный ресурс] / Красноярск: Сибирский федеральный университет,2014. -512с. - <http://biblioclub.ru/index.php?page=book&id=364611> 3. Конструирование технологических машин: системный подход: учебное пособие для вузов [Электронный ресурс] / Архангельск:САФУ,2015. -255с. - 978-5-261-01066-1

<http://biblioclub.ru/index.php?page=book&id=436380>

4. Никитин Д. В., Родионов Ю. В., Иванова И. В.. Детали машин и основы конструирования: учебное пособие, Ч. 1. Механические передачи [Электронный ресурс] / Тамбов:Издательство ФГБОУ ВПО «ТГТУ»,2015. -113с. - 978-5-8265-1391-0 (общ.). - ISBN 978-5-8265-1398-9 (Ч. 1) <http://biblioclub.ru/index.php?page=book&id=444963> 5. Фещенко В. Н.. Справочник конструктора: учебно-практическое пособие. Кн. 1. Машины и механизмы [Электронный ресурс] / Москва-Вологда:Инфра-Инженерия,2016. -

400с. - 978-5-9729-0084-8<http://biblioclub.ru/index.php?page=book&id=444430>

### **Печатные издания**

1. Раскатов Е. Ю. Основы научных исследований и моделирования металлургических машин : учебное пособие / Е. Ю. Раскатов, В. А. Спиридонов ; [науч. ред. В. С. Паршин] ; М-во образования и науки Российской Федерации, Уральский федеральный университет. – Екатеринбург : Издательство Уральского университета, 2015. – 468 с. – <http://elibrary.ru/item.asp?id=25121221>

2. Схиртладзе А. Г. Технологические процессы автоматизированного производства [Текст] : учебник для вузов / А. Г. Схиртладзе, А. В. Скворцов. - Москва : Академия, 2011. – 400

# **Профессиональные базы данных, информационно-справочные и поисковые системы**

- 1. <http://lib.urfu.ru/mod/resource/view.php?id=1909>
- 2. <https://nti.urfu.ru/page/PeriodikaPoObrazovatelnymProgrammam#%D0%9C%D0%B5%D1%82>
- 3. <https://biblioclub.ru/>
- 4. <http://www.iprbookshop.ru/586.html>
- 5. \\nuk-140-017\Задания\Кафедра МТ

### **Материалы для лиц с ОВЗ**

Весь контент ЭБС представлен в виде файлов специального формата для воспроизведения синтезатором речи, а так же в тестовом виде, пригодном для прочтения с использованием экранной лупы и настройкой контрастности.

# **2.1.3. МАТЕРИАЛЬНО-ТЕХНИЧЕСКОЕ ОБЕСПЕЧЕНИЕ ДИСЦИПЛИНЫ**

# **Сведения об оснащенности дисциплины специализированным и лабораторным оборудованием и программным обеспечением**

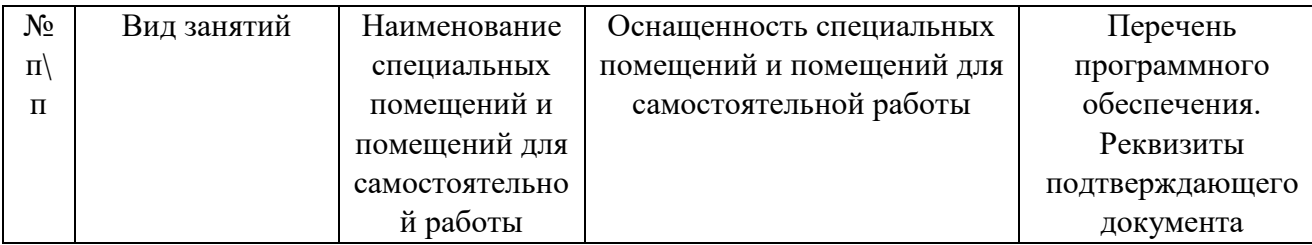

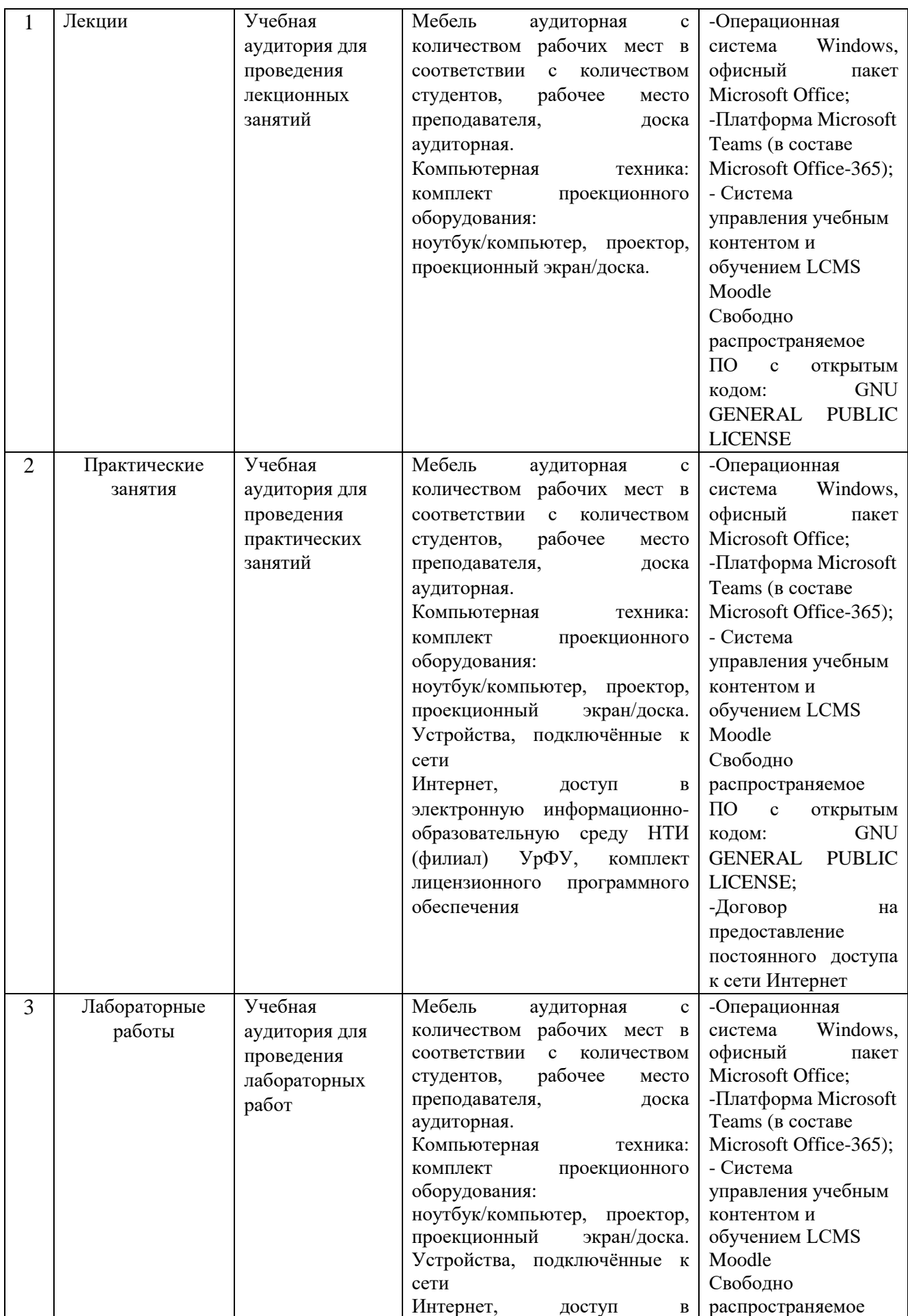

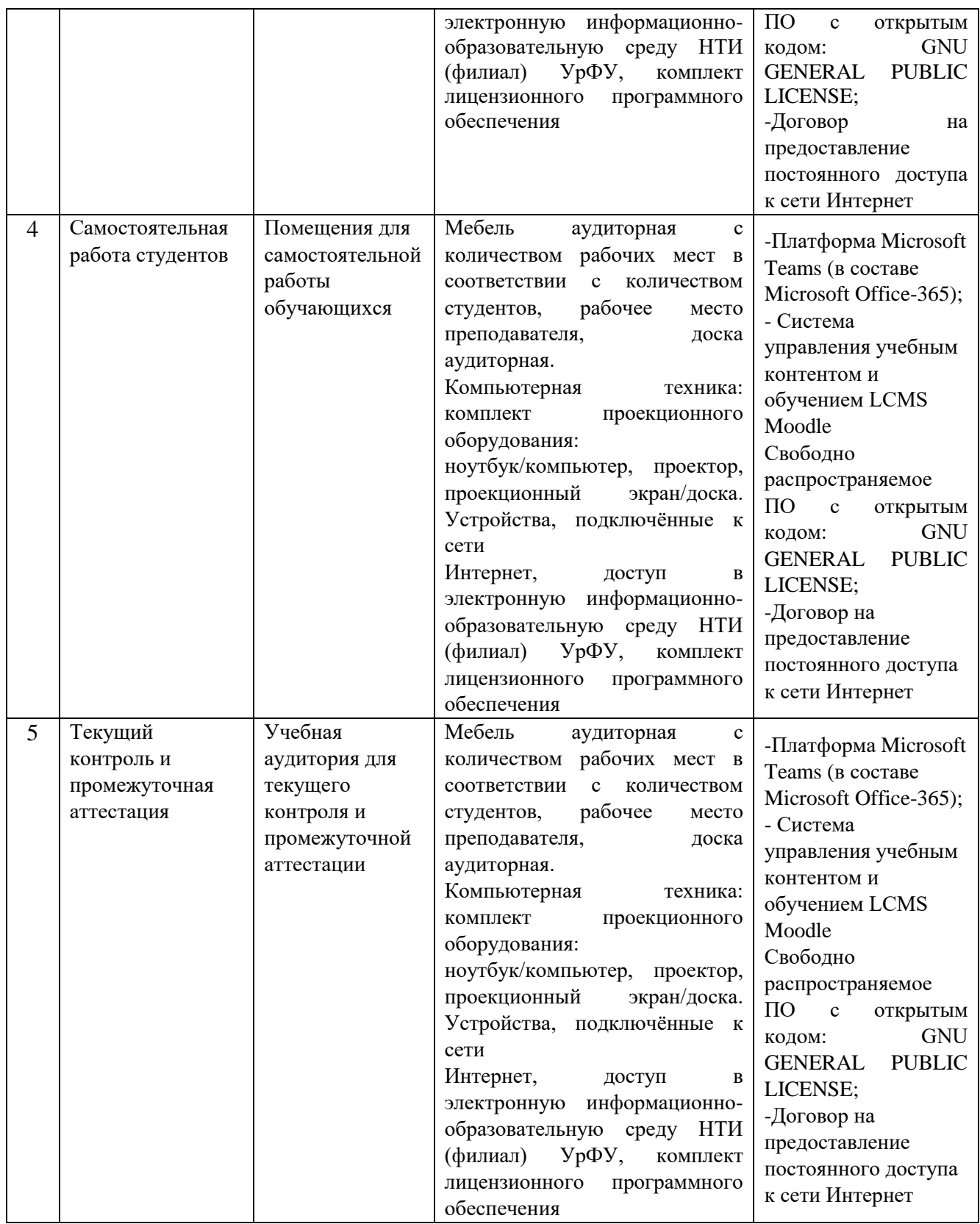

# **3.1. РАБОЧАЯ ПРОГРАММА ДИСЦИПЛИНЫ «МЕХАНИКА ОБРАБОТКИ МЕТАЛЛОВ ДАВЛЕНИЕМ**»

# **3.1.1. СОДЕРЖАНИЕ И ОСОБЕННОСТИ РЕАЛИЗАЦИИ ДИСЦИПЛИНЫ**

# **3.1.1.1. ТЕХНОЛОГИИ ОБУЧЕНИЯ, ИСПОЛЬЗУЕМЫЕ ПРИ ИЗУЧЕНИИ ДИСЦИПЛИНЫ МОДУЛЯ**

При изучении дисциплины применяется традиционная (репродуктивная) технология обучения.

# **3.1.1.2. Планируемые результаты обучения (индикаторы) по дисциплине**

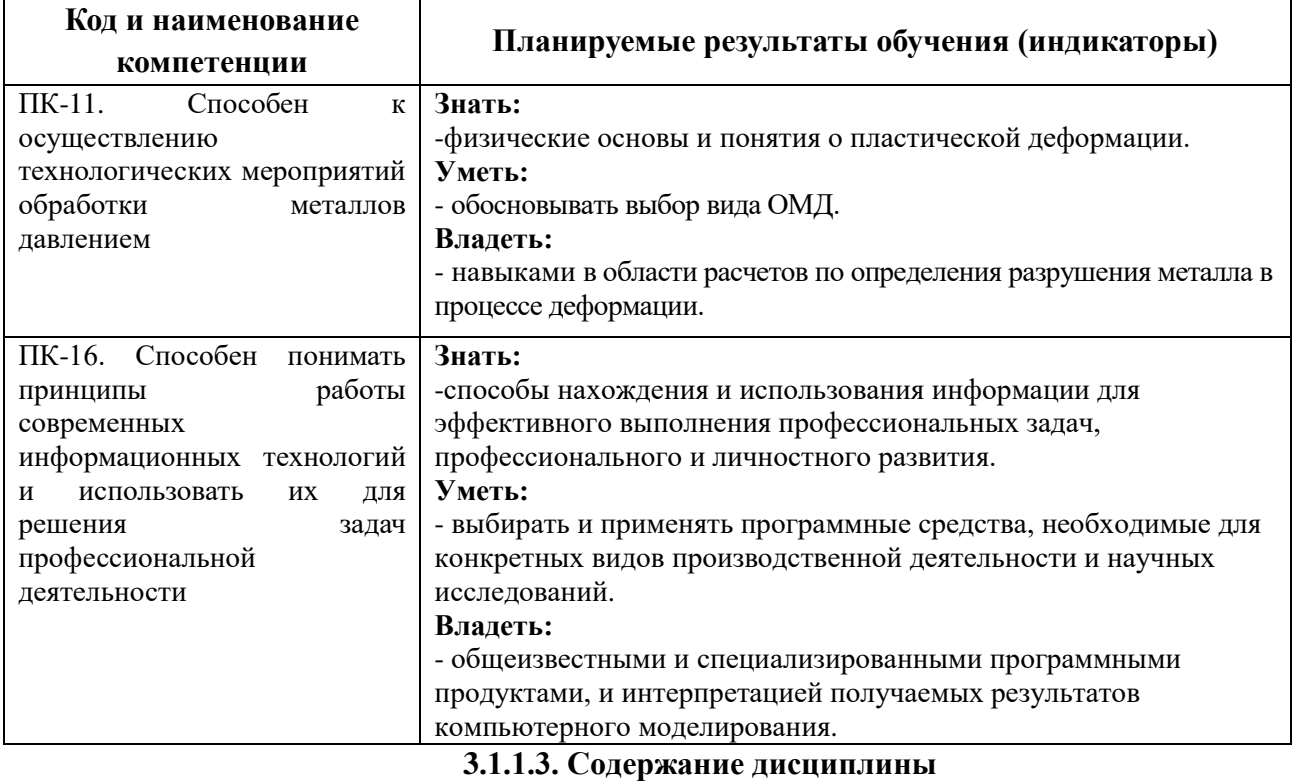

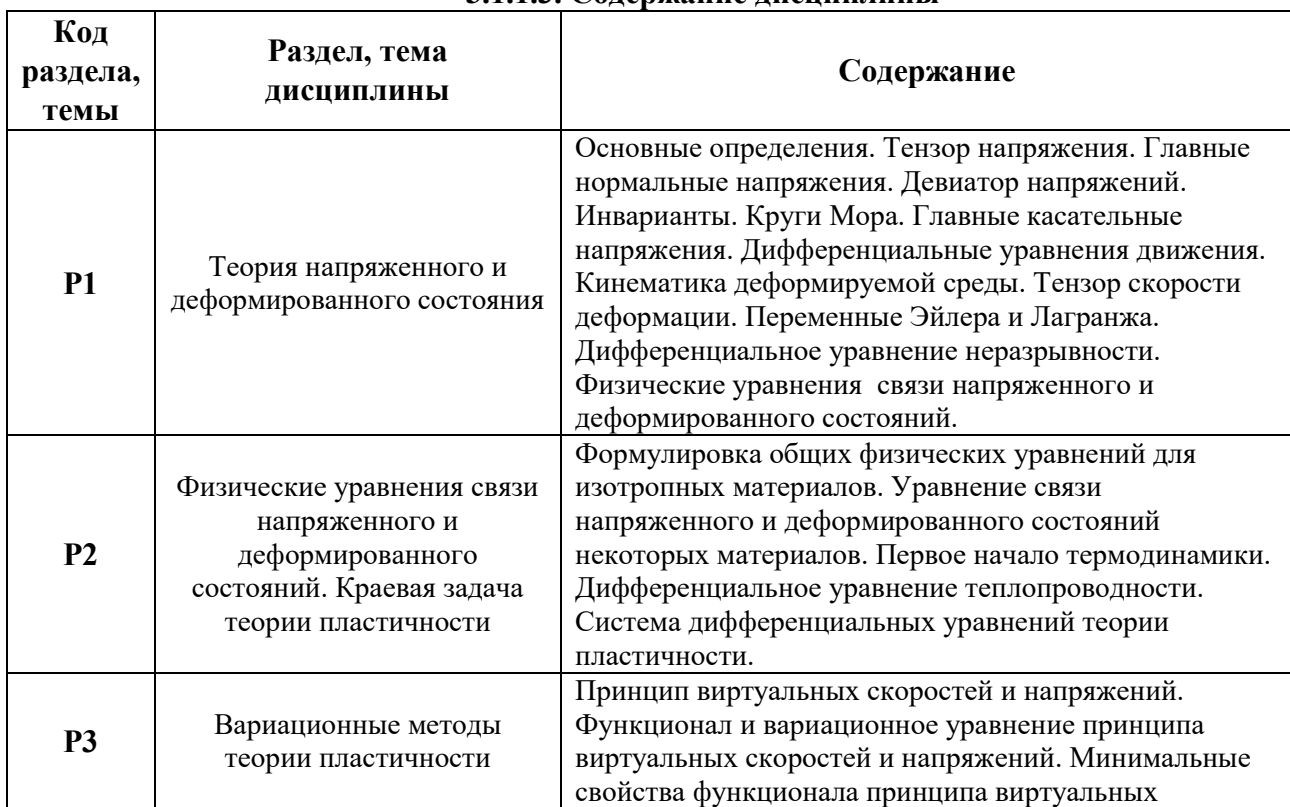

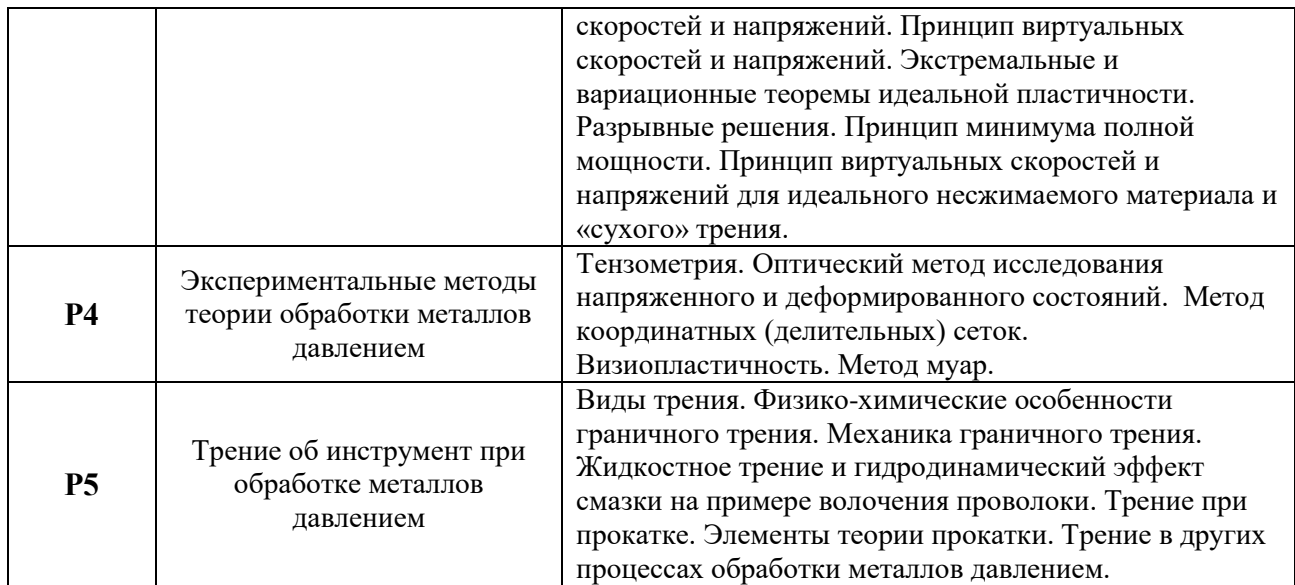

# **3.1.1.4. Язык реализации программы**

Программа дисциплины реализуется на государственном языке Российской Федерации.

# **УЧЕБНО-МЕТОДИЧЕСКОЕ И ИНФОРМАЦИОННОЕ ОБЕСПЕЧЕНИЕ ДИСЦИПЛИНЫ**

#### **Электронные ресурсы (издания)**

1. Константинов, И.Л. Основы технологических процессов обработки металлов давлением : учебник / И.Л. Константинов, С.Б. Сидельников ; Министерство образования и науки Российской Федерации, Сибирский Федеральный университет. - Красноярск : Сибирский федеральный университет, 2015. - 488 с. : табл., схем., граф., ил. - Библиогр.: с. 467-471. - ISBN 978-5-7638-3166-5 ; То же [Электронный ресурс]. - URL: <http://biblioclub.ru/index.php?page=book&id=435694>

### **Печатные издания**

1. Обработка металлов давлением : Методические указания к лабораторным работам / сост. М. В. Миронова; Нижнетагильский технологический институт (филиал). – Нижний Тагил : НТИ (филиал) УрФУ, 2014. 43 с.

### **Профессиональные базы данных, информационно-справочные и поисковые системы**

- 3. <http://lib.urfu.ru/mod/resource/view.php?id=1909>
- 4. <https://nti.urfu.ru/page/PeriodikaPoObrazovatelnymProgrammam#%D0%9C%D0%B5%D1%82>
- 3. <https://biblioclub.ru/>
- 4. <http://www.iprbookshop.ru/586.html>
- 5.  $\infty-140-017$ Задания Кафедра МТ

### **Материалы для лиц с ОВЗ**

Весь контент ЭБС представлен в виде файлов специального формата для воспроизведения синтезатором речи, а так же в тестовом виде, пригодном для прочтения с использованием экранной лупы и настройкой контрастности.

# **МАТЕРИАЛЬНО-ТЕХНИЧЕСКОЕ ОБЕСПЕЧЕНИЕ ДИСЦИПЛИНЫ**

**Сведения об оснащенности дисциплины специализированным и лабораторным оборудованием и программным обеспечением**

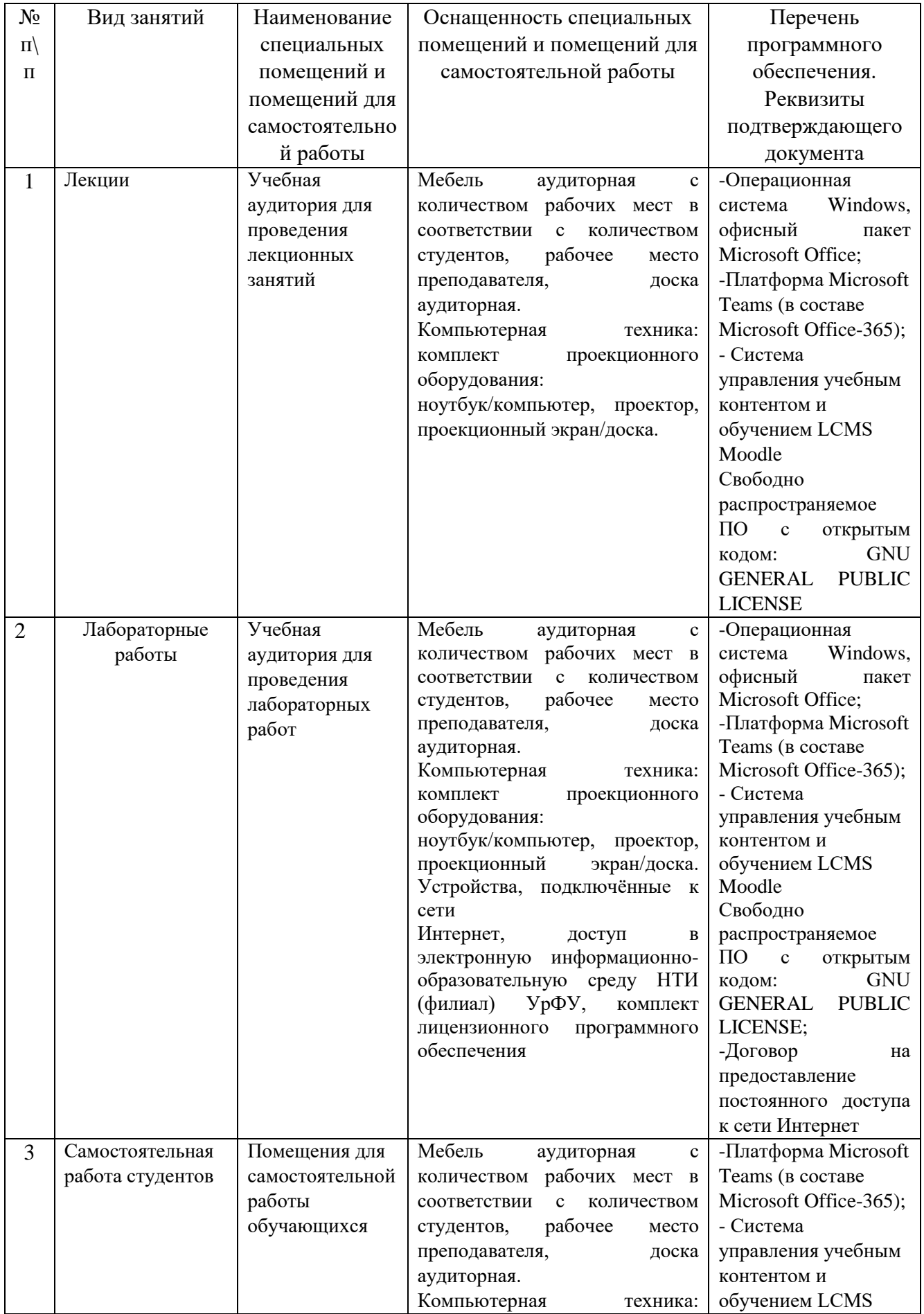

![](_page_15_Picture_266.jpeg)

# **4.1. РАБОЧАЯ ПРОГРАММА ДИСЦИПЛИНЫ «ОСНОВЫ ПРОЕКТИРОВАНИЯ МЕТАЛЛУРГИЧЕСКХ ЦЕХОВ**»

# **4.1.1. СОДЕРЖАНИЕ И ОСОБЕННОСТИ РЕАЛИЗАЦИИ ДИСЦИПЛИНЫ**

# **4.1.1.1. ТЕХНОЛОГИИ ОБУЧЕНИЯ, ИСПОЛЬЗУЕМЫЕ ПРИ ИЗУЧЕНИИ ДИСЦИПЛИНЫ МОДУЛЯ**

При изучении дисциплины применяется традиционная (репродуктивная) технология обучения.

# **4.1.1.2. Планируемые результаты обучения (индикаторы) по дисциплине**

![](_page_15_Picture_267.jpeg)

![](_page_16_Picture_246.jpeg)

 $\mathsf{r}$ 

![](_page_16_Picture_247.jpeg)

#### **4.1.1.3. Содержание дисциплины**

![](_page_17_Picture_215.jpeg)

### **4.1.1.4. Язык реализации программы**

Программа дисциплины реализуется на государственном языке Российской Федерации.

# **УЧЕБНО-МЕТОДИЧЕСКОЕ И ИНФОРМАЦИОННОЕ ОБЕСПЕЧЕНИЕ ДИСЦИПЛИНЫ**

#### **Электронные ресурсы (издания)**

1. Паршин С.В. Инновационные решения конструкций двадцативалковых станов: [Учебное пособие] / Изд-во Уральского университета, Екатеринбург, 2016. – 76 с. - 978-5- 7996-1721-9 – 1 [ЭБС Лань \(lanbook.com\)](https://e.lanbook.com/reader/book/99070/#73) – Библиогр. в кн. – Текст : электронный. 2. Константинов И. Л., Сидельников С. Б., Иванов Е. В.. Прокатно-прессово-волочильное производство: учебник [Электронный ресурс] / Красноярск: Сибирский федеральный университет,2014. -512с. - <http://biblioclub.ru/index.php?page=book&id=364611> 3. Конструирование технологических машин: системный подход: учебное пособие для вузов [Электронный ресурс] / Архангельск:САФУ,2015. -255с. - 978-5-261-01066-1 <http://biblioclub.ru/index.php?page=book&id=436380>

4. Никитин Д. В., Родионов Ю. В., Иванова И. В.. Детали машин и основы конструирования: учебное пособие, Ч. 1. Механические передачи [Электронный ресурс] / Тамбов:Издательство ФГБОУ ВПО «ТГТУ»,2015. -113с. - 978-5-8265-1391-0 (общ.). - ISBN 978-5-8265-1398-9 (Ч. 1) <http://biblioclub.ru/index.php?page=book&id=444963> 5. Фещенко В. Н.. Справочник конструктора: учебно-практическое пособие. Кн. 1. Машины и механизмы [Электронный ресурс] / Москва-Вологда:Инфра-Инженерия,2016. - 400с. - 978-5-9729-0084-8<http://biblioclub.ru/index.php?page=book&id=444430>

### **Печатные издания**

1. Раскатов Е. Ю. Основы научных исследований и моделирования металлургических машин : учебное пособие / Е. Ю. Раскатов, В. А. Спиридонов ; [науч. ред. В. С. Паршин] ; М-во образования и науки Российской Федерации, Уральский федеральный университет. – Екатеринбург : Издательство Уральского университета, 2015. – 468 с. – <http://elibrary.ru/item.asp?id=25121221>

2. Схиртладзе А. Г. Технологические процессы автоматизированного производства [Текст] : учебник для вузов / А. Г. Схиртладзе, А. В. Скворцов. - Москва : Академия, 2011. – 400

**Профессиональные базы данных, информационно-справочные и поисковые системы**

- 5. <http://lib.urfu.ru/mod/resource/view.php?id=1909>
- 6. <https://nti.urfu.ru/page/PeriodikaPoObrazovatelnymProgrammam#%D0%9C%D0%B5%D1%82>
- 3. <https://biblioclub.ru/>
- 4. <http://www.iprbookshop.ru/586.html>
- 5. \\nuk-140-017\Задания\Кафедра МТ

### **Материалы для лиц с ОВЗ**

Весь контент ЭБС представлен в виде файлов специального формата для воспроизведения синтезатором речи, а так же в тестовом виде, пригодном для прочтения с использованием экранной лупы и настройкой контрастности.

# **МАТЕРИАЛЬНО-ТЕХНИЧЕСКОЕ ОБЕСПЕЧЕНИЕ ДИСЦИПЛИНЫ**

### **Сведения об оснащенности дисциплины специализированным и лабораторным оборудованием и программным обеспечением**

![](_page_18_Picture_343.jpeg)

![](_page_19_Picture_352.jpeg)